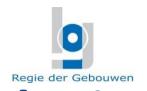

# The implementation of govroam in the interfederal satellite offices

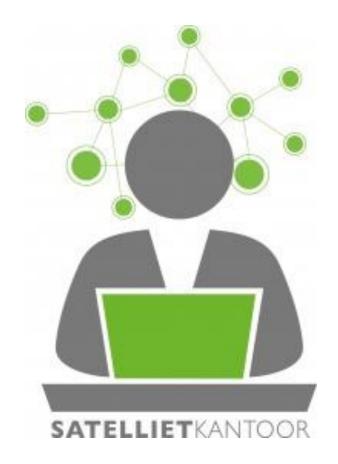

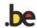

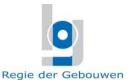

#### Agenda

- Who am I?
- Context?
- What is a satellite office?
- Why working in satellite offices?
- Where and how many?
- Who can use them?
- How can you book a workstation?
- Goavroam
- Questions?

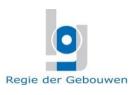

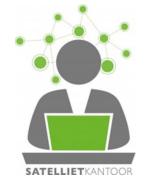

#### The Buildings Agency

The Real Estate Manager of the Federal State

# about 7,3 million m<sup>2</sup> 1121 buildings sites

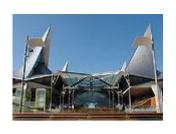

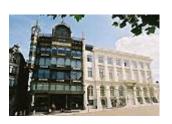

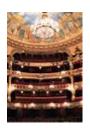

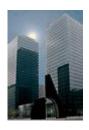

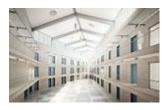

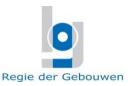

#### **Context**

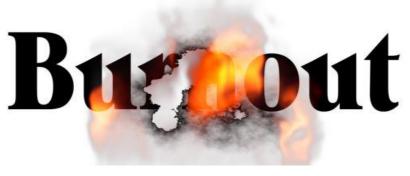

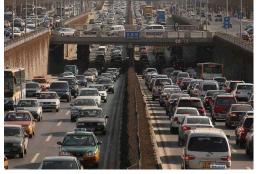

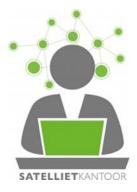

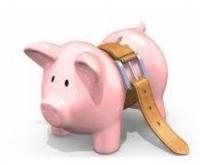

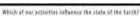

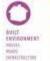

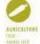

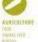

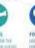

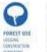

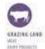

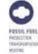

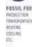

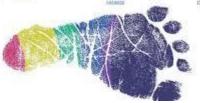

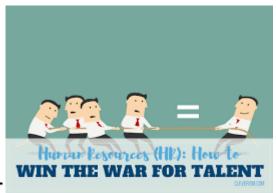

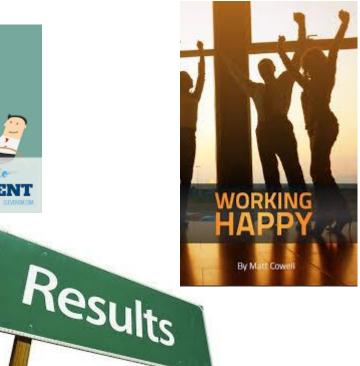

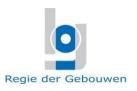

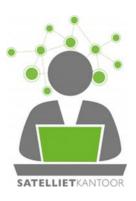

# Working in satellite offices, a sustainable alternative

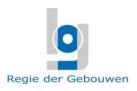

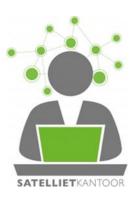

#### What is an interfederal satellite office?

A federal office building where work stations are available for employees of all federal government organizations and where an employee can have a secure connexion through GOVROAM with the IT network of its organization.

#### Which buildings?

Office buildings which are already part of the real estate portfolio of the Buildings Agency.

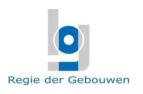

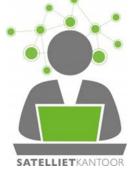

#### Why working in a satellite office?

- To continue working in a satellite office in the city where a meeting is planned
- To avoid traffic and mobility problems
- When it's not possible to go to your usual workplace due to force majeure
- When working from home is not (yet) possible (space, privacy)
- When you want to work closer to home but you still need social contacts
- When you don't want to be in charge of the energy costs due to working at home
- A first step to interoperable offices...

### Regie der Gebouwen

#### Where and how many?

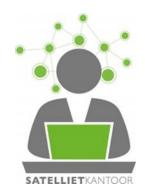

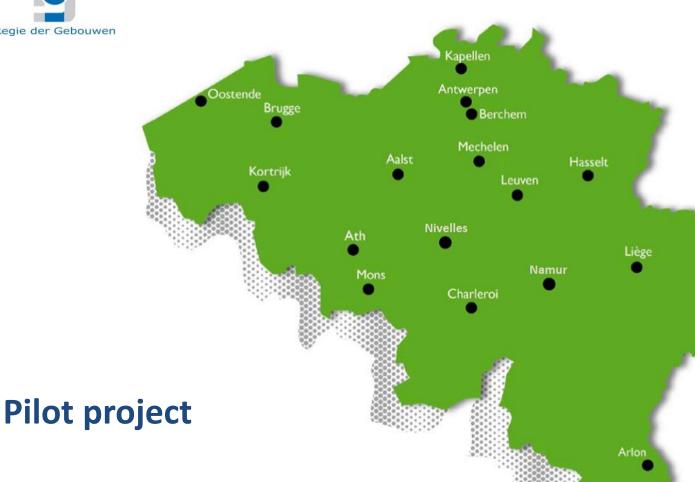

17 offices106 workstations

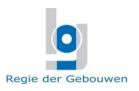

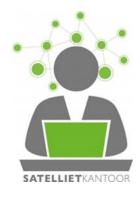

# Who can use an interfederal satellite office and how does it work?

- All federal employees
- Use of a reservation system (Archibus)
- Use of a Wi-Fi connexion through Govroam (through Belnet)

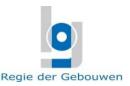

#### **Govroam – partnership with Belnet**

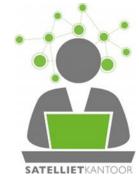

- Solution for authentication and authorization
- Developed by Belnet
- Gives internet access to all the participating organizations
- With logins from your own organization
- Login is verified by your own organization
- = better protection of the Wi-Fi network

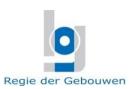

#### **Questions?**

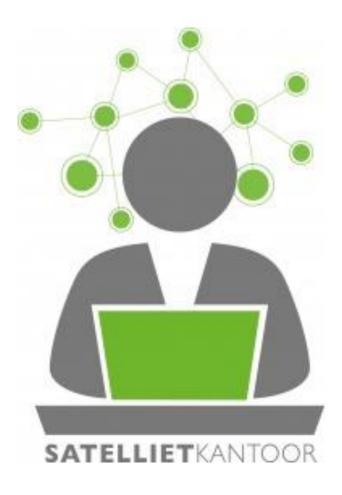

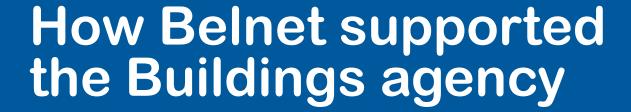

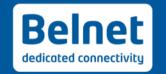

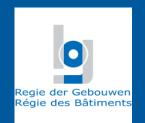

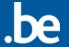

## How Belnet supported the buildings agency

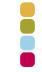

- For their satellite offices:
  - Need for a wifi access to internet
  - Secured
  - Simple to use
  - Standardize
  - Only for a well defined group of persons (federal)

We proposed govroam

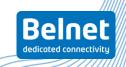

## How Belnet supported the buildings agency

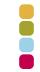

- govroam
  - Governement roaming
  - Based on eduroam
  - For federal organizations, provinces, cities,...
  - Secure 802.1X/eap authentication
  - Using the home organization users directory

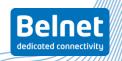

## How Belnet supported the buildings agency

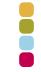

- govroam is currently implemented in:
  - 5 FPS (finance, FASFC, Health, Economy, Mobility (ongoing))
  - Buildings agency
  - Beslpo and Belnet
  - Others to come soon (Chancellery and organizations managed by shared services, SMALS and organizations on the extranet of social security, BOSA, Justice, Federal Police...)

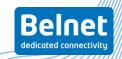

### **Current situation of govroam and satellite** offices

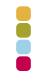

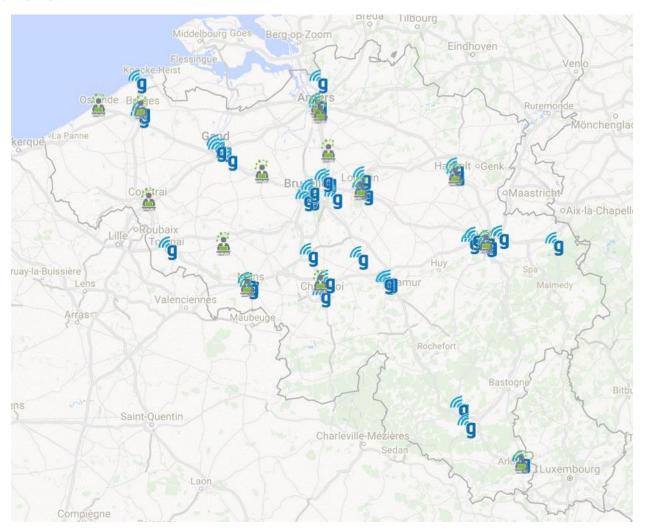

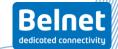

### Current situation of govroam and satellite offices

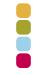

Soon opening of new satellite offices in Namur and Nivelles

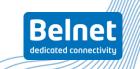

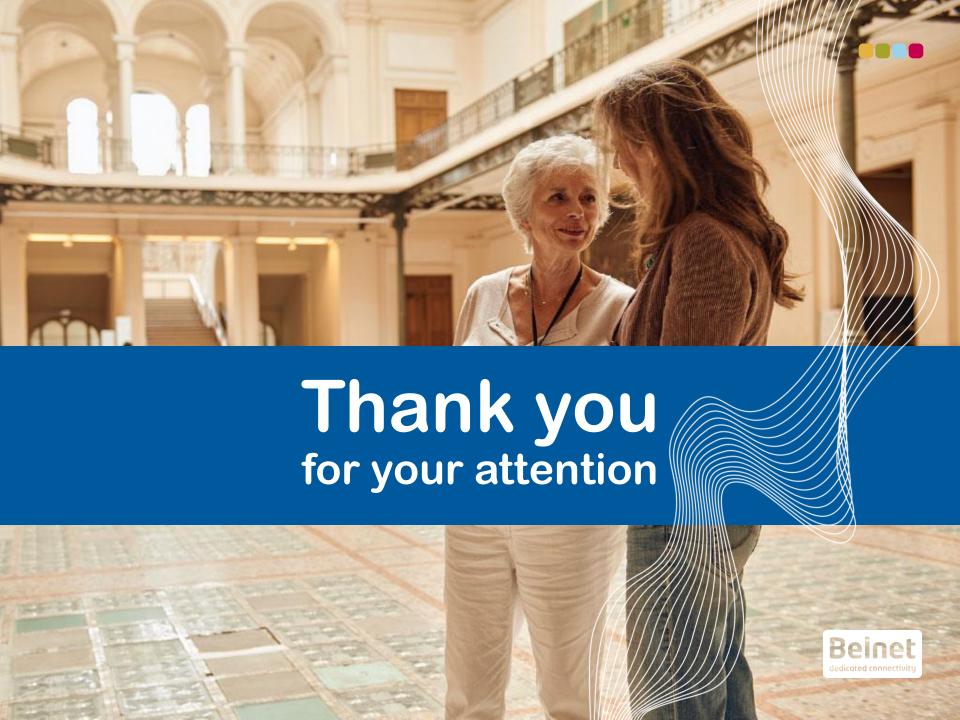

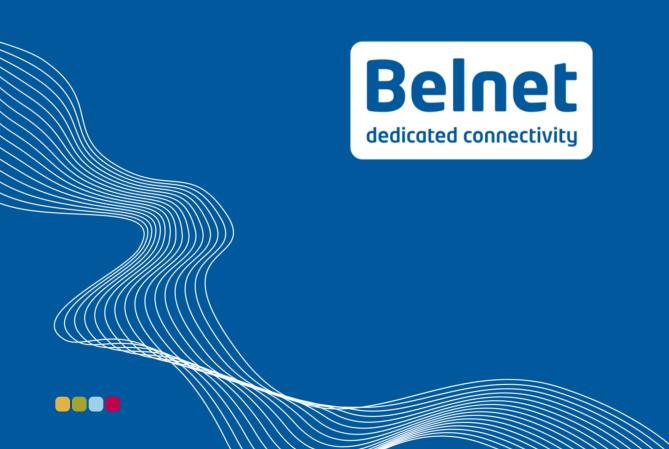

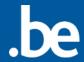